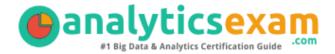

# Tableau Data Analyst

TABLEAU CERTIFIED DATA ANALYST CERTIFICATION QUESTIONS & ANSWERS

Exam Summary – Syllabus – Questions

#### **DATA ANALYST**

<u>Tableau Certified Data Analyst</u>
30 Questions Exam – 75% Cut Score – Duration of 120 minutes

www.AnalyticsExam.Com

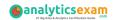

### **Table of Contents**

| Know Your Data Analyst Certification Well:                                   | . 2 |
|------------------------------------------------------------------------------|-----|
| Tableau Certified Data Analyst Certification Details:                        | . 2 |
| bleau Certified Data Analyst Certification Details: 2  Ita Analyst Syllabus: |     |
| Explore and Analyze Data - 41%                                               | 3   |
| bleau Certified Data Analyst Certification Details: 2  ata Analyst Syllabus: |     |
| Tableau Data Analyst Sample Questions:                                       | . 5 |
| Study Guide to Crack Tableau Certified Data Analyst                          | 8   |

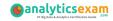

## **Know Your Data Analyst Certification Well:**

The Data Analyst is best suitable for candidates who want to gain knowledge in the Tableau Data. Before you start your Data Analyst preparation you may struggle to get all the crucial Tableau Certified Data Analyst materials like Data Analyst syllabus, sample questions, study guide.

But don't worry the Data Analyst PDF is here to help you prepare in a stress free manner.

The PDF is a combination of all your queries like-

- What is in the Data Analyst syllabus?
- How many questions are there in the Data Analyst exam?
- Which Practice test would help me to pass the Data Analyst exam at the first attempt?

Passing the Data Analyst exam makes you Tableau Certified Data Analyst. Having the Tableau Certified Data Analyst certification opens multiple opportunities for you. You can grab a new job, get a higher salary or simply get recognition within your current organization.

# Tableau Certified Data Analyst Certification Details:

| Exam Name         | Tableau Certified Data Analyst                                                              |
|-------------------|---------------------------------------------------------------------------------------------|
| Exam Code         | Data Analyst                                                                                |
| Exam Duration     | 120 minutes                                                                                 |
| Exam Questions    | 30                                                                                          |
| Passing Score     | 75%                                                                                         |
| Exam Price        | \$250 (USD)                                                                                 |
| Training          | Tableau Certified Data Analyst Exam Readiness  Tableau Training Pass  Analyst Learning Path |
| Exam Registration | Pearson VUE                                                                                 |
| Sample Questions  | Tableau Certified Data Analyst Certification Sample Question                                |
| Practice Exam     | Tableau Certified Data Analyst Certification Practice  Exam                                 |
|                   |                                                                                             |

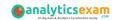

## Data Analyst Syllabus:

| Objective                                         | Details                                                                                                    |  |
|---------------------------------------------------|----------------------------------------------------------------------------------------------------|--|
| Connect to and Transform Data - 24%               |                                                                                                    |  |
| Connect to data<br>sources                        | <ul> <li>Choose an appropriate data source</li> <li>Choose between live connection or extract</li> <li>Connect to extracts</li> <li>Connect to spreadsheets</li> <li>Connect to .hyper files (or .tde files)</li> <li>Connect to relational databases</li> <li>Pull data from relational databases by using custom SQL queries</li> <li>Connect to a data source on Tableau Server</li> <li>Replace the connected data source with another data source for an existing chart or sheet</li> </ul> |  |
| Prepare data for<br>analysis                      | <ul> <li>Assess data quality (completeness, consistency, accuracy)</li> <li>Perform cleaning operations</li> <li>Organize data into folders</li> <li>Use multiple data sources (establish relationships, create joins, union tables, blend data)</li> <li>Prepare data by using Data Interpreter, pivot, and split</li> <li>Create extract filters</li> </ul>                                                                                                    |  |
| Perform data<br>transformation in<br>Tableau Prep | <ul> <li>Choose which data transformation to perform based on a business scenario</li> <li>Combine data by using unions</li> <li>Combine data by using joins</li> <li>Shape data by using aggregations</li> <li>Perform filtering</li> <li>Shape data by using pivots</li> </ul>                                                                                                    |  |
| Customize fields                                  | <ul> <li>Change default field properties (types, sorting, etc.)</li> <li>Rename columns</li> <li>Choose when to convert between discrete and continuous</li> <li>Choose when to convert between dimension and measure</li> <li>Create aliases</li> </ul>                                                                                                    |  |
| Explore and Analyze Data - 41%                    |                                                                                                    |  |
| Create calculated<br>fields                       | <ul> <li>Write date calculations (DATEPARSE, DATENAME)</li> <li>Write string functions</li> <li>Write logical and Boolean expressions (If, case, nested, etc.)</li> <li>Write number functions</li> <li>Write type conversion functions</li> <li>Write aggregate functions</li> <li>Write FIXED LOD calculations</li> </ul>                                                                                                    |  |

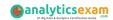

| Objective                                                                    | Details                                                                                                    |  |
|------------------------------------------------------------------------------|----------------------------------------------------------------------------------------------------|--|
| Create quick table calculations                                              | <ul> <li>Moving average</li> <li>Percent of total</li> <li>Running total</li> <li>Difference and percent of difference</li> <li>Percentile</li> <li>Compound growth rate</li> </ul>                                                                                                    |  |
| Create custom table calculations                                             | <ul> <li>Year to date</li> <li>Month to date</li> <li>Year over year</li> <li>Index</li> <li>Ranking</li> <li>First-last</li> </ul>                                                                                                    |  |
| Create and use filters                                                       | <ul> <li>Apply filters to dimensions and measures</li> <li>Configure filter settings including Top N, Bottom N, include, exclude, wildcard, and conditional</li> <li>Add filters to context</li> <li>Apply filters to multiple sheets and data sources</li> </ul>                             |  |
| Create parameters to enable interactivity                                    | - In calculations<br>- With filters<br>- With reference lines                                                                                                    |  |
| Structure the data                                                           | - Sets<br>- Bins<br>- Hierarchies<br>- Groups                                                                                                    |  |
| Map data<br>geographically                                                   | <ul><li>Create symbol maps</li><li>Create heat maps</li><li>Create density maps</li><li>Create choropleth maps (filled maps)</li></ul>                                                                                                    |  |
| Summarize, model,<br>and customize data<br>by using the<br>Analytics feature | <ul> <li>Totals and subtotals</li> <li>Reference lines</li> <li>Reference bands</li> <li>Average lines</li> <li>Trend lines</li> <li>Distribution bands</li> <li>Forecast by using default settings</li> <li>Customize a data forecasting model</li> <li>Create a predictive model</li> </ul> |  |
| Create Content - 26%                                                         |                                                                                                    |  |
| Create charts                                                                | <ul> <li>Create basic charts from scratch (bar, line, pie, highlight table, scatter plot, histogram, tree map, bubbles, data tables, Gantt, box plots, area, dual axis, combo)</li> <li>Sort data (including custom sort)</li> </ul>                                                          |  |

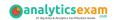

| Objective                        | Details                                                                                                    |
|----------------------------------|----------------------------------------------------------------------------------------------------|
| Create dashboards<br>and stories | <ul> <li>Combine sheets into a dashboard by using containers and layout options</li> <li>Add objects</li> <li>Create stories</li> </ul>                                                                                                    |
| Add interactivity to dashboards  | <ul> <li>Apply a filter to a view</li> <li>Add filter, URL, and highlight actions</li> <li>Swap sheets by using parameters or sheet selector</li> <li>Add navigation buttons</li> <li>Implement user guiding sentences (click, hover, menu options)</li> </ul>                                                   |
| Format dashboards                | <ul> <li>Apply color, font, shapes, styling</li> <li>Add custom shapes and color palettes</li> <li>Add annotations</li> <li>Add tooltips</li> <li>Apply padding</li> <li>Remove gridlines, row-level and column-level bands, and shading</li> <li>Apply responsive design for specific device layouts</li> </ul> |
| Publish and Man                  | age Content on Tableau Server and Tableau Online - 9%                                                                                                    |
| Publish Content                  | <ul><li>Publish a workbook</li><li>Publish a data source</li><li>Print content</li><li>Export content</li></ul>                                                                                                    |
| Schedule data<br>updates         | - Schedule data extract refreshes<br>- Schedule a Tableau Prep workflow                                                                                                    |
| Manage Published<br>workbooks    | - Create alerts<br>- Create subscriptions                                                                                                    |

## Tableau Data Analyst Sample Questions:

#### **Question: 1**

Which of the following is not an Action that can be added to a dashboard for users?

- a) Go to URL Action
- b) Highlight Action
- c) Tooltip Action
- d) Filter Action

Answer: c

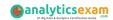

#### **Question: 2**

What do we need in order to create a Histogram?

- a) 1 dimension
- b) 2 measures
- c) 1 measure
- d) 2 dimensions

Answer: c

#### **Question: 3**

Dragging a Continuous Dimension to the Rows/Column shelf will create a(n)

- a) header
- b) axis
- c) column
- d) row

Answer: b

#### **Question: 4**

What happens when we remove a hierarchy?

- a) All the pills inside the hierarchy get hidden
- b) All the pills inside the hierarchy get deleted
- c) The pills are placed back like they originally were in the data pane
- d) Once a hierarchy has been created, it can't be removed

Answer: c

#### **Question: 5**

A \_\_\_\_\_ file is a single zip file that contains a workbook along with any supporting local file data and background images. This format is the best way to package your work for sharing with others who don't have access to the original data.

- a) .twbx
- b) .tde
- c) .tds
- d) .twb

Answer: a

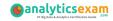

#### **Question: 6**

\_\_\_\_\_ axes are useful for analyzing two measures with different scales.

- a) Multi
- b) Combined
- c) Combo
- d) Dual

Answer: d

#### **Question: 7**

If you have a dashboard and are displaying a filter in it, how can you rearrange its position?

- a) By clicking on the dropdown arrow and dragging the filter
- b) By clicking on the 2 lines on top and dragging the filter.
- c) By clicking on the filter title and dragging it.
- d) By clicking anywhere inside the filter and dragging it.

Answer: b

#### **Question: 8**

For which of the field combinations can a Trend Line NOT be created?

- a) Order Date, Sales
- b) Profit, Sales
- c) Sales, Ship Date
- d) Category, Profit

Answer: d

#### **Question: 9**

When using a Blend, what is the color of tick-mark on the primary and secondary data sources respectively?

- a) Red, Blue
- b) Orange, Blue
- c) Blue, Red
- d) Blue, Orange

Answer: d

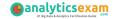

#### **Question: 10**

By default, which of the following is not present in the statistical summary card?

- a) Standard Deviation
- b) Maximum
- c) Median
- d) Average

Answer: a

# Study Guide to Crack Tableau Certified Data Analyst Exam:

- Getting details of the Data Analyst syllabus, is the first step of a study plan. This pdf is going to be of ultimate help. Completion of the syllabus is must to pass the Data Analyst exam.
- Making a schedule is vital. A structured method of preparation leads to success. A candidate must plan his schedule and follow it rigorously to attain success.
- Joining the Tableau provided training for Data Analyst exam could be of much help. If there is specific training for the exam, you can discover it from the link above.
- Read from the Data Analyst sample questions to gain your idea about the actual exam questions. In this PDF useful sample questions are provided to make your exam preparation easy.
- Practicing on Data Analyst practice tests is must. Continuous practice will make you an expert in all syllabus areas.

### **Reliable Online Practice Test for Data Analyst Certification**

Make AnalyticsExam.Com your best friend during your Tableau Certified Data Analyst exam preparation. We provide authentic practice tests for the Data Analyst exam. Experts design these online practice tests, so we can offer you an exclusive experience of taking the actual Data Analyst exam. We guarantee you 100% success in your first exam attempt if you continue practicing regularly. Don't bother if you don't get 100% marks in initial practice exam attempts. Just utilize the result section to know your strengths and weaknesses and prepare according to that until you get 100% with our practice tests. Our evaluation makes you confident, and you can score high in the Data Analyst exam.

Start Online Practice of Data Analyst Exam by Visiting URL

https://www.analyticsexam.com/tableau-certification/tableau-certified-data-analyst